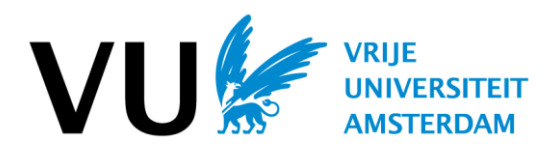

# **iRODS/Yoda Terms of Use**

## **Prudent use**

In accordance with the authorization agreements at the Vrije Universiteit Amsterdam (VU), you will have access to iRODS/Yoda (e.g.<https://portal.yoda.vu.nl/> and [https://data.yoda.vu.nl/\)](https://data.yoda.vu.nl/). iRODS/Yoda is not yet suitable to store and share [privacy-sensitive data.](https://vunet.login.vu.nl/services/pages/categorydetail.aspx?cid=tcm:164-849244-16&category=tcm:164-851780-1024) The arrangements and measures to make it possible are currently taking place and will be implemented expectedly in 2022.

The VU has a legal obligation to handle research data with care. As an employee you have an important role in this. This statement describes the rules of use for proper and safe use of iRODS/Yoda.

# **Rules of use**

General

- Use iRODS/Yoda with care and act only as instructed by the VU. Th[e 'ICT Facilities Regulations'](https://vunet.login.vu.nl/_layouts/SharePoint.Tridion.WebParts/download.aspx?cid=tcm%3a165-301164-16) and the ['Research Data Management Policy'](https://libguides.vu.nl/rdm/policies-regulations) also apply to the use of IRODS/Yoda.
- Ensure that personal data and other confidential information remains confidential. Every employee of the VU has an obligation of confidentiality.
- Respect the security measures and do not bypass them.
- Prevent improper or unauthorized use of IRODS/Yoda. Never provide login details to colleagues or third parties./

### Security measures

- Within each project, a Project owner must be appointed. The Project owner is responsible for managing the project environment in iRODS/Yoda. This includes managing the authorizations in the project environment. Project owner can appoint a group manager who will manage authorizations on behalf of the project owner. Final responsibility, however, always lies with the Project owner. If any changes occur that should lead to a change in the Project owner, you should report this to the iRODS/Yoda admin as soon as possible. Think of someone who retires or gets another position. If the role of Project owner has to be transferred, you must request this via the RDM Support Desk[, rdm@vu.nl](mailto:rdm@vu.nl).
- Make sure that the storage disk of the computer you are working on is encrypted (in Windows via Bitlocker and in Mac via Filevault). For questions about this, please contact the IT Service Desk at [servicedesk.it@vu.nl](mailto:servicedesk.it@vu.nl) or 020-5980000.
- Do you work with an orange computer or with your own computer, install the updates on these computers as soon as they are made available. Don't wait with that. For green computers, the IT department will take care of the updates.
- Use a strong unique password.
- Do not use IRODS/Yoda over public WiFi networks. If really necessary, use a VPN connection (e.g. [eduVPN\)](https://askit.vu.nl/tas/public/ssp/content/detail/service?unid=d509422fd5a34b148625328cf9367b24) and remove the guest network from the device after use.
- Lock your computer when you are absent for a short time and log out or shut down when you are absent for a longer period.
- Be aware that information security starts with yourself, in everything you do. Make sure you are aware of the applicable information security policies.
- If there is a (suspected) incident such as theft of login details, report this to the IT Service Desk via [servicedesk.it@vu.nl](mailto:servicedesk.it@vu.nl) or 020-5980000. The IT Service Desk will forward the report to the Security and Operations Control Center.

### Project owner responsibilities

- The Project owner is responsible for ensuring that all users, including external users, log in with Multi Factor Authentication (MFA) as soon as it is available.
- The Project owner must verify the identity of external users before creating an account for the external user. The identity must be confirmed through at least one other channel besides email.
- After the end date of the research project, IRODS/Yoda environment will remain active for as long as the service provision costs are paid by the Project owner's department and another 90 days after the payment has stopped. After this period, the access of all users to IRODS/Yoda will be revoked and no new projects should be created for a department until its accounts are balanced. If the project end date changes, the data owner must confirm the changed date with RDM Support Desk.

#### Support and responsibilities

- Questions about iRODS/Yoda should initially be addressed to the Project owner of the project. If they cannot answer the question, RDM Support Desk is available.
- If additional encryption measures are taken in a research project, the responsibility for key management during and after the project lies with the research project itself.
- When you have ethical questions and/or dilemmas, you should contact the data steward and/or ethics committee of your faculty or institute.
- Be aware that the VU can remove data and/or content in iRODS/Yoda if the data and/or content, in the reasonable opinion of the VU, violates any VU policy's, the intellectual property of the VU or others or is in any way harmful or objectionable.
- If you have any questions or doubts about research data management, privacy, data protection, or information security, please contact [rdm@vu.nl.](mailto:rdm@vu.nl)

You will use iRODS/Yoda according to the user statement. If you have any questions or doubts, please contact [rdm@vu.nl.](mailto:rdm@vu.nl)

*A iRODS/Yoda account will only be issued after a user agrees to these terms.*